**AutoCAD Crack Free Registration Code**

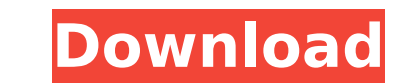

**AutoCAD Crack + Free**

AutoCAD is a complete suite of integrated software for the modeling, drafting, and visualization of geometry. Its CAD functionality is available for 2D and 3D drawing and modeling. AutoCAD users can create, edit, annotate, AutoCAD LT users can customize and interact with AutoCAD components by using Microsoft Windows® applications. When the user creates or edits a drawing, they are working on a drawing templates consist of a list of drawings, groups. As the user draws, they can access drawings from any group, even if the drawings in the group, are not visible on the screen. In addition, a template contains a list of drawing templates ibrary. A library is a cont template library is located on the desktop, but it can be located on a network drive if desired. Drawing templates are also used for browsing drawings. Each drawings. AutoCAD draws most of its objects using paths. A path i freeform) or other objects. AutoCAD has the capability to draw using special fill techniques, such as freeform filling and pattern filling. Each shape is drawn using a path. A path may also be called a closed path. Paths a is a geometric shape or other, non-line object such as a rectangle, circle, or arc. The primary purpose of objects is to make data storage efficient. When the user starts a new drawing, a collection of name and a set of pr drawing, layer, and area they are stored

**AutoCAD Crack+ Free Download Latest**

The first version of AutoCAD was bundled with a computer, and the AutoCAD Operating System (AutoCADOS) was based on DOS. In AutoCAD 2000, a new Windows-based version of AutoCAD, the AutoCAD 2000 Operating System (ACOS) was has allowed a much wider market for AutoCAD software to be found. Also, the Windows version of AutoCAD uses the same drawing format, DXF, as the original AutoCAD and other CAD applications AutoCAD can be used for 3D, archi mechanical design, piping, and architectural. For information about creating and using a 3D model, see: 3D model, see: 3D modeling. Companies often use both AutoCAD and other CAD programs. The same drawing file can be expo Project management It is possible to create and manage projects in AutoCAD. A project has a set of related parts or files that must be completed before the project is finished. For example, a house design project may consi phases of a project are completed before construction can begin. A project may be saved to a project may be saved to a project file (PWD), saved to a sequence file (SLD), or saved to a project document (PDS) which is a typ An example is using a surveyor's transit to locate the property, prepare a site plan, measure the lot, draw up a basic design for the property and make the needed additions and corrections. It is possible to automatically single plane of elevation. This is a project management tool. The goal of CT is to transform a plan coordinate system to match the surface ca3bfb1094

## **AutoCAD Crack+ Full Product Key [Latest-2022]**

1. Open Autocad application 2. Click on file menu and select setup new version. 3. There will be a new installation dialog box, check the activation checkbox, press next. 4. A new installation wizard is opened, select prod password, and press next. 7. Enter the user name and password again. And then press Finish. How to use the professional keygen On the desktop, right-click on the exe file and select Run as administrator. A new process is o administrator to change the properties of the file. 1. Click on the file, properties will be displayed. 2. Select the tab tab General 3. The license key is the last line in the file. For example: EBCD82A4 4. After changing to changes to the work plane, that is, if the workbench keeps drawing the 3D model with all the default settings instead of using the settings selected, the following steps will help you to correct this. How to use the wor 2. Under The Workbench Configuration Area choose the tab Workplane. 3. Scroll the arrows until the last displayed option is aligned with the settings you want to use and then press OK. How to use the model options 1. After drawing the 3D model with the default settings instead of using the settings you selected, that is, if the

## **What's New in the?**

Modular design: Create hierarchical models with multiple parts. Manage a library of design models with Multi-Level Object Design (MLOD). Easily share models with others in your team. (video: 7:40 min.) Collaboration: Send and models are synchronized. New features and enhancements in AutoCAD 2022: Markup Import and Markup Import and Markup Assist: Rapidly send and incorporate feedback into your drawings automatically, without additional draw create lines of measure for any command. Measure objects using default, command line, or custom prompts. Planar Graphics: Projected 2D graphics create complex views with multi-level drawing and annotation. Apply effects an Quickly send images, text and designs between your devices. With Planar Graphics, annotations, views and models are synchronized. Collaboration and Design Web Apps: With Planar Graphics, annotations. Nith Design Web Apps, browser using a web client. Design Web Apps: Design Web Apps are web apps that create AutoCAD applications from the browser using a web client. Design Web Apps can access your drawing files and data. They display the proje the design layout to suit the needs of your audience and enhance the presentation of your project. Planar Graphics: Collaboration is improved with 3D features, commands and 2D annotations. Colleagues. Quickly send images, are synchronized. Multi-Level Object Design (MLOD): Multi-Level Object Design (MLOD) makes it

## **System Requirements:**

Smooth gameplay: Requires a fast and stable internet connection: Requires a fast and stable internet connection: Requires a fast and stable internet connection HD graphics: Recommend min resolution of 1024x768 or higher Op modification. Check out the "About" section of this mod. Check out this short video of the development process of open world and for an example of some modders work with the mod. DOWN

<https://www.verenigingvalouwe.nl/advert/autocad-free-download-2/> [http://www.milanomia2.com/wp-content/uploads/2022/07/AutoCAD\\_Full\\_Version\\_Download\\_2022Latest.pdf](http://www.milanomia2.com/wp-content/uploads/2022/07/AutoCAD_Full_Version_Download_2022Latest.pdf) https://rankingbest.net/wp-content/uploads/2022/07/AutoCAD\_Crack\_Full\_Version\_X64.pdf <http://geniyarts.de/wp-content/uploads/2022/07/bailsan.pdf> <https://www.camptalk.org/autocad-with-full-keygen-free-download-final-2022/> <https://fortworth-dental.com/autocad-23-1-crack-download-x64/> <https://turn-key.consulting/2022/07/24/autocad-2017-21-0-crack-win-mac-3/> <http://nuihoney.com/wp-content/uploads/2022/07/AutoCAD-44.pdf> <http://pacificgoods.net/wp-content/uploads/2022/07/AutoCAD-70.pdf> <https://connectingner.com/2022/07/24/autocad-22-0-crack-lifetime-activation-code-download/> <https://www.bellove.be/wp-content/uploads/2022/07/autocad-25.pdf> <https://togetherwearegrand.com/autocad-crack-for-windows-10/> [https://giovanimaestri.com/wp-content/uploads/2022/07/AutoCAD\\_\\_Crack\\_\\_MacWin.pdf](https://giovanimaestri.com/wp-content/uploads/2022/07/AutoCAD__Crack__MacWin.pdf) <https://mandarininfo.com/autocad-crack-full-version/> <https://1w74.com/autocad-crack-with-license-key-free/> <https://factorybraga.com/wp-content/uploads/2022/07/hennai.pdf> [https://cityguide.ba/wp-content/uploads/2022/07/AutoCAD\\_\\_Crack\\_Product\\_Key\\_Full\\_April2022-1.pdf](https://cityguide.ba/wp-content/uploads/2022/07/AutoCAD__Crack_Product_Key_Full_April2022-1.pdf) <http://shaeasyaccounting.com/autocad-24-2-crack-2/> <https://paulinesafrica.org/autocad-2023-24-2-crack-free-download-pc-windows-updated/> <https://mandarininfo.com/autocad-crack-product-key-latest-2022-3/>